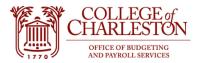

11.17.2022

# Payroll Distribution Reports – PZRNHRDIST\_EARN and PZRNHRDIST\_ENCB

PZRNHRDIST\_EARN allows end-users to export labor earnings transactions into Excel for the Fiscal Year based on their Banner security.

PZRNHRDIST\_ENCB allows end-user to export personnel encumbrances transactions into Excel for the Fiscal Year based on their Banner security.

The reports are updated on payroll days.

## **How to Access**

1. Log into ePrint via MyPortal.

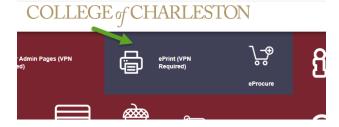

2. Click the data tab to export the Excel spreadsheet.

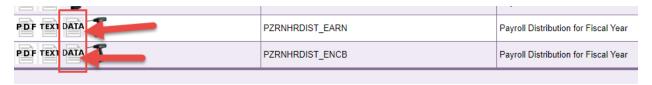

- 3. PZRNHRDIST\_EARN
  - a. "D" increases the expense and "C" decreases the expense.

| A        | R             | C        | U      | E    | F      | G      | Н      |         | J       | K    | L     | M      | IN    | 0          |
|----------|---------------|----------|--------|------|--------|--------|--------|---------|---------|------|-------|--------|-------|------------|
| EMP ID   | EMPLOYEE NAME | POSITION | eCLASS | YEAR | PAY NO | FUND   | ORG    | ACCOUNT | PROGRAM | EARN | HOURS | AMOUNT | DR/CR | TRANS DATE |
| 12345679 | Mouse, Minnie | 547869   | E1     | 2021 | 14     | 110001 | 100001 | 610210  | 110     | RG1  | 86.67 | 5000   | D     | 30-Jul-21  |
| 12345679 | Mouse, Minnie | 547869   | E1     | 2021 | 13     | 110001 | 100001 | 610210  | 110     | RG1  | 86.67 | 5000   | D     | 15-Jul-21  |
| 98764341 | Hook, Captain | 985631   | F1     | 2021 | 14     | 110001 | 100001 | 610111  | 110     | RG1  | 86.67 | 3000   | D     | 30-Jul-21  |
| 98764341 | Hook, Captain | 985631   | F1     | 2021 | 13     | 110001 | 100001 | 610111  | 110     | RG1  | 86.67 | 3000   | D     | 15-Jul-21  |
| 98764341 | Hook, Captain | 985631   | F1     | 2021 | 13     | 110001 | 100001 | 610111  | 110     | RG1  | 86.67 | 50     | С     | 15-Jul-21  |

b. Create a column turn the "D" into a positive number and the "C" into a negative number using an "If" statement or an "Equals" formula.

| 1 A      | В             | C        | D      | E    | F      | G      | H      | 1       | J       | K    | L     | M      | N     | 0          | Р         | Q         |
|----------|---------------|----------|--------|------|--------|--------|--------|---------|---------|------|-------|--------|-------|------------|-----------|-----------|
| EMP ID   | EMPLOYEE NAME | POSITION | eCLASS | YEAR | PAY NO | FUND   | ORG    | ACCOUNT | PROGRAM | EARN | HOURS | AMOUNT | DR/CR | TRANS DATE |           |           |
| 12345679 | Mouse, Minnie | 547869   | E1     | 2021 | 14     | 110001 | 100001 | 610210  | 110     | RG1  | 86.67 | 5000   | D     | 30-Jul-21  | =IF(N2="D | ",M2,-M2) |
| 12345679 | Mouse, Minnie | 547869   | E1     | 2021 | 13     | 110001 | 100001 | 610210  | 110     | RG1  | 86.67 | 5000   | D     | 15-Jul-21  |           |           |
| 98764341 | Hook, Captain | 985631   | F1     | 2021 | 14     | 110001 | 100001 | 610111  | 110     | RG1  | 86.67 | 3000   | D     | 30-Jul-21  |           |           |
| 98764341 | Hook, Captain | 985631   | F1     | 2021 | 13     | 110001 | 100001 | 610111  | 110     | RG1  | 86.67 | 3000   | D     | 15-Jul-21  |           |           |
| 98764341 | Hook, Captain | 985631   | F1     | 2021 | 13     | 110001 | 100001 | 610111  | 110     | RG1  | 86.67 | 50     | С     | 15-Jul-21  |           |           |
|          |               |          |        |      |        |        |        |         |         |      |       |        |       |            |           |           |

### Or

| A        | R             | C        | U      | E    | F      | G      | Н      | 1       | J       | K    | L      | M      | N     | U          | Р   |
|----------|---------------|----------|--------|------|--------|--------|--------|---------|---------|------|--------|--------|-------|------------|-----|
| EMP ID   | EMPLOYEE NAME | POSITION | eCLASS | YEAR | PAY NO | FUND   | ORG    | ACCOUNT | PROGRAM | EARN | HO JRS | AMOUNT | DR/CR | TRANS DATE |     |
| 12345679 | Mouse, Minnie | 547869   | E1     | 2021 | 14     | 110001 | 100001 | 610210  | 110     | RG1  | 85.67  | 5000   | D     | 30-Jul-21  | =M2 |
| 12345679 | Mouse, Minnie | 547869   | E1     | 2021 | 13     | 110001 | 100001 | 610210  | 110     | RG1  | 86.67  | 5000   | D     | 15-Jul-21  |     |
| 98764341 | Hook, Captain | 985631   | F1     | 2021 | 14     | 110001 | 100001 | 610111  | 110     | RG1  | 86.67  | 3000   | D     | 30-Jul-21  |     |
| 98764341 | Hook, Captain | 985631   | F1     | 2021 | 13     | 110001 | 100001 | 610111  | 110     | RG1  | 86.67  | 3000   | D     | 15-Jul-21  |     |
| 98764341 | Hook, Captain | 985631   | F1     | 2021 | 13     | 110001 | 100001 | 610111  | 110     | RG1  | 86.67  | 50     | С     | 15-Jul-21  |     |
|          |               |          |        |      |        |        |        |         |         |      |        |        |       |            |     |
|          |               |          |        |      |        |        |        |         |         |      |        |        |       |            |     |

#### And

| A        | D             | L C      | U      | E    | F      | G      | п      | 1       | J       | N    | L     | IVI    | IN       | U          | P    |   |
|----------|---------------|----------|--------|------|--------|--------|--------|---------|---------|------|-------|--------|----------|------------|------|---|
| EMP ID   | EMPLOYEE NAME | POSITION | eCLASS | YEAR | PAY NO | FUND   | ORG    | ACCOUNT | PROGRAM | EARN | HOURS | AMOUNT | DR/CR    | TRANS DATE |      |   |
| 12345679 | Mouse, Minnie | 547869   | E1     | 2021 | 14     | 110001 | 100001 | 610210  | 110     | RG1  | 86.67 | 5000   | D        | 30-Jul-21  | 5000 |   |
| 12345679 | Mouse, Minnie | 547869   | E1     | 2021 | 13     | 110001 | 100001 | 610210  | 110     | RG1  | 86.67 | 5000   | D        | 15-Jul-21  | 5000 |   |
| 98764341 | Hook, Captain | 985631   | F1     | 2021 | 14     | 110001 | 100001 | 610111  | 110     | RG1  | 86.67 | 3000   | D        | 30-Jul-21  | 3000 |   |
| 98764341 | Hook, Captain | 985631   | F1     | 2021 | 13     | 110001 | 100001 | 610111  | 110     | RG1  | 86 67 | 3000   | <u> </u> | 15-Jul-21  | 3000 |   |
| 98764341 | Hook, Captain | 985631   | F1     | 2021 | 13     | 110001 | 100001 | 610111  | 110     | RG1  | 86.67 | 50     | С        | 15-Jul-21  | =-M6 |   |
|          |               |          |        |      |        |        |        |         |         |      |       |        |          |            |      | _ |

# 4. PZRNHRDIST\_ENCB

a. "+" increases the encumbrance and "-" decreases the encumbrance.

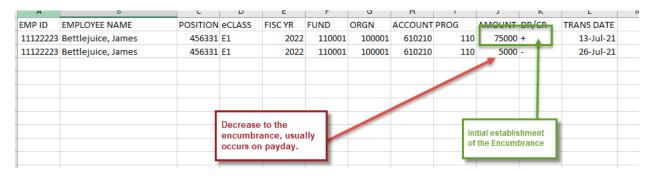

b. Add a column to turn the "+" into a positive number and the "-" into a negative number using an "If" statement or "Equals" statement.

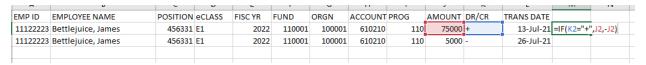

## OR

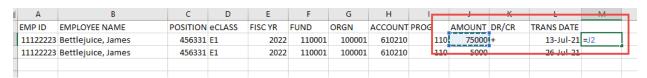

# And

| 4 | А        | R                  | C        | U      | E       | F      | G      | н       | 1    | J       | K       | L          | M     |
|---|----------|--------------------|----------|--------|---------|--------|--------|---------|------|---------|---------|------------|-------|
|   | EMP ID   | EMPLOYEE NAME      | POSITION | eCLASS | FISC YR | FUND   | ORGN   | ACCOUNT | PROG | AMOUN   | T DR/CR | TRANS DATE |       |
| 1 | 11122223 | Bettlejuice, James | 456331   | E1     | 2022    | 110001 | 100001 | 610210  | I    | 10 /500 |         | 13-JUI-21  | /5000 |
|   | 11122223 | Bettlejuice, James | 456331   | E1     | 2022    | 110001 | 100001 | 610210  | 1    | 10 500  | 00i-    | 26-Jul-21  | =-J3  |
| ī |          |                    |          |        |         |        |        |         | L    |         | -       |            |       |